$2007$  PDF

https://www.100test.com/kao\_ti2020/245/2021\_2022\_2007\_E5\_B9\_ B4\_E6\_88\_90\_c66\_245793.htm

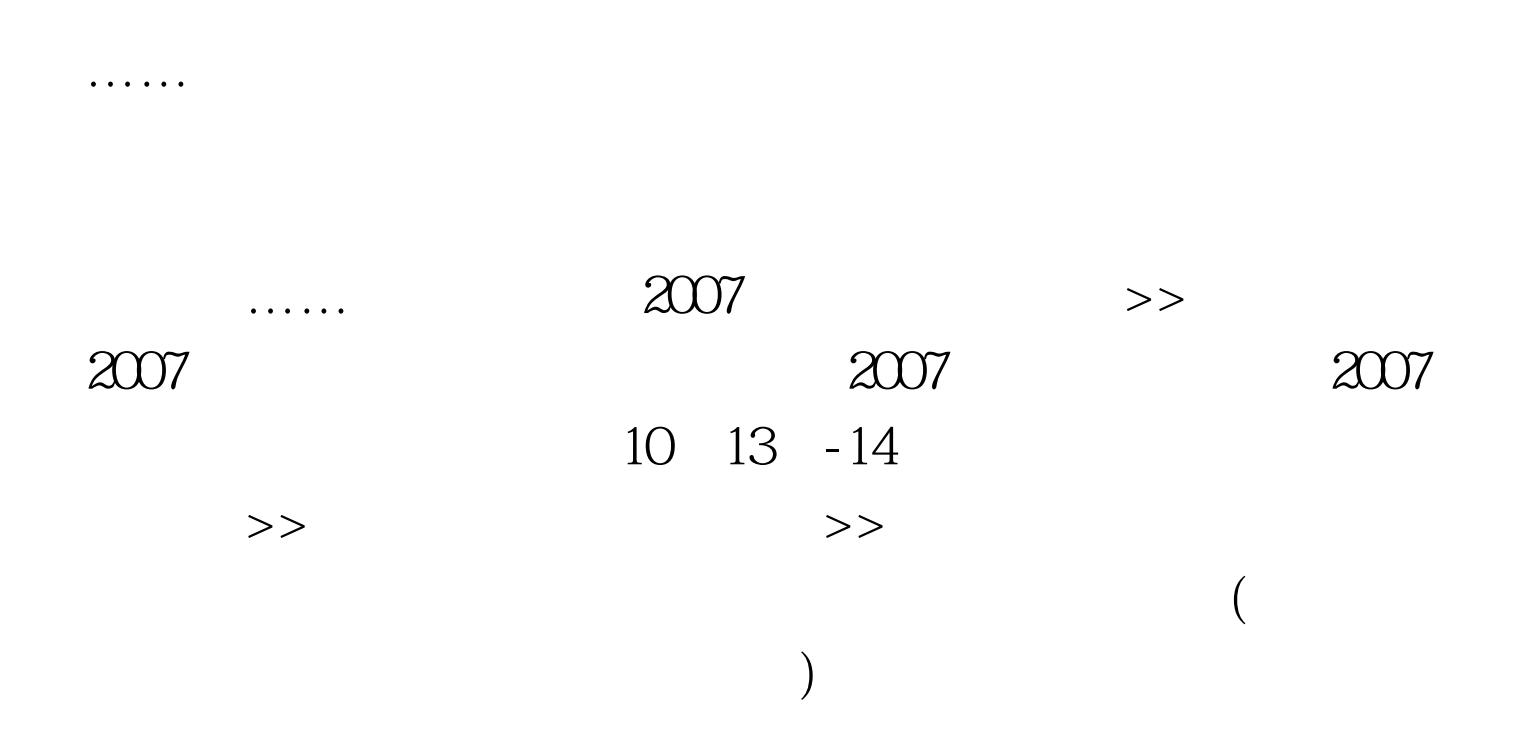

 $1$ 

 $2<sup>^{\circ}</sup>$ 

 $3$ 

 $4$ 

 $8<sub>1</sub>$ 

## $2$  3 100Test www.100test.com

 $($ 

能在条件的工作。<br>第一章 主要的人员工,在第一章 主要的人员工,在第一章 主要的人员工,在第一章 主要的人员工,在第一章 主要的人员工,在第一章 主要的人员工,在第一章 主要的人